## 6/1/2023 **Exceptions Log NC**

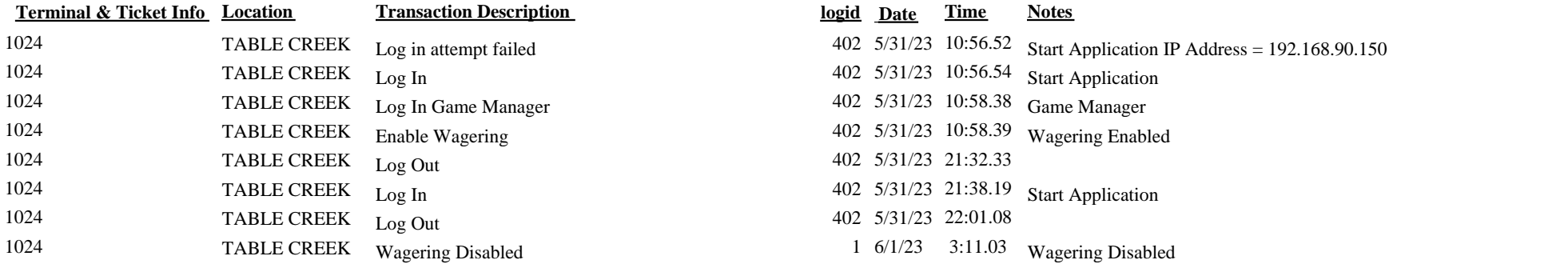

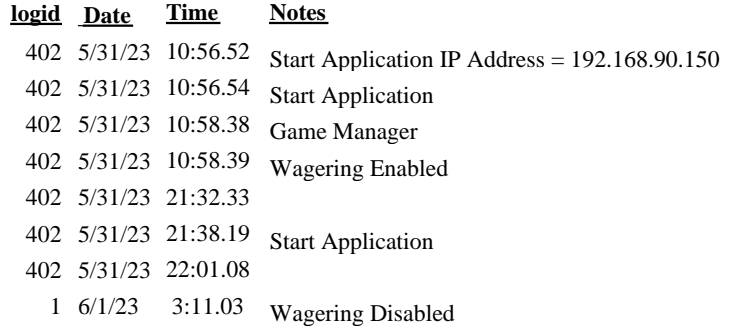